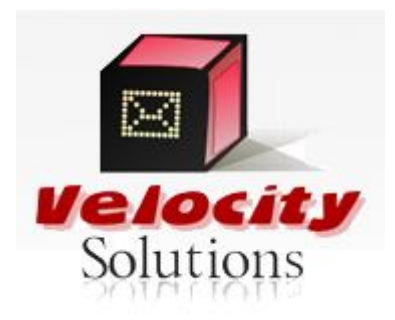

## www.velocitysms.com

# **HTTP API Specification Version 2.1**

<u> 1989 - Johann Barnett, fransk kanedist (</u>

## **HOW DOES IT WORKS**

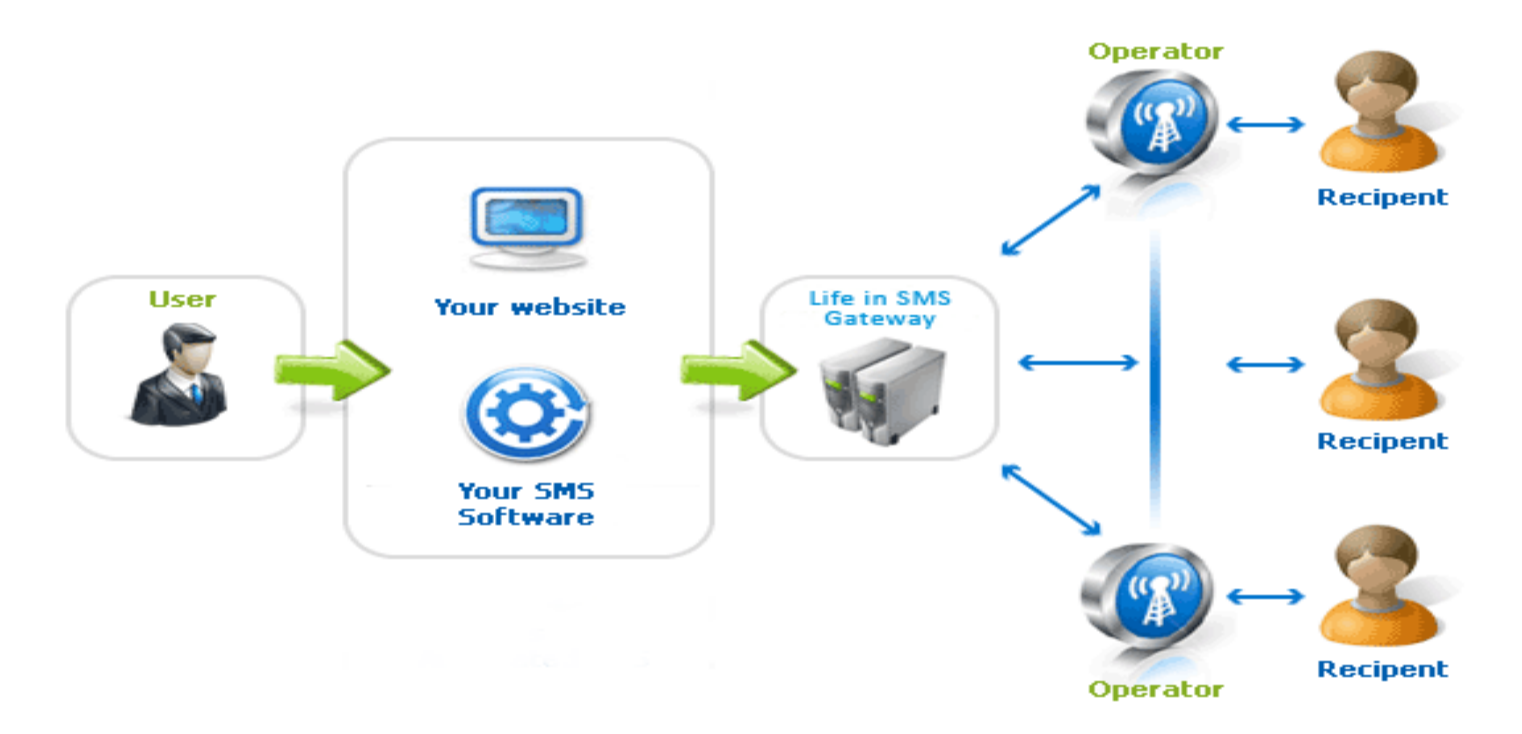

## **Pushing SMS messages**

#### **For sending messages use the URL given below:**

http://hapi.smsapi.org/SendSMS.aspx?UserName=xxxx&password=xxxx&MobileNo=xxxx,xxxx,xxxx& SenderID=xxxx&CDMAHeader=xxxx&Message=xxxx

 **The parameters that are going to be passed and their descriptions are given in the table given below:**

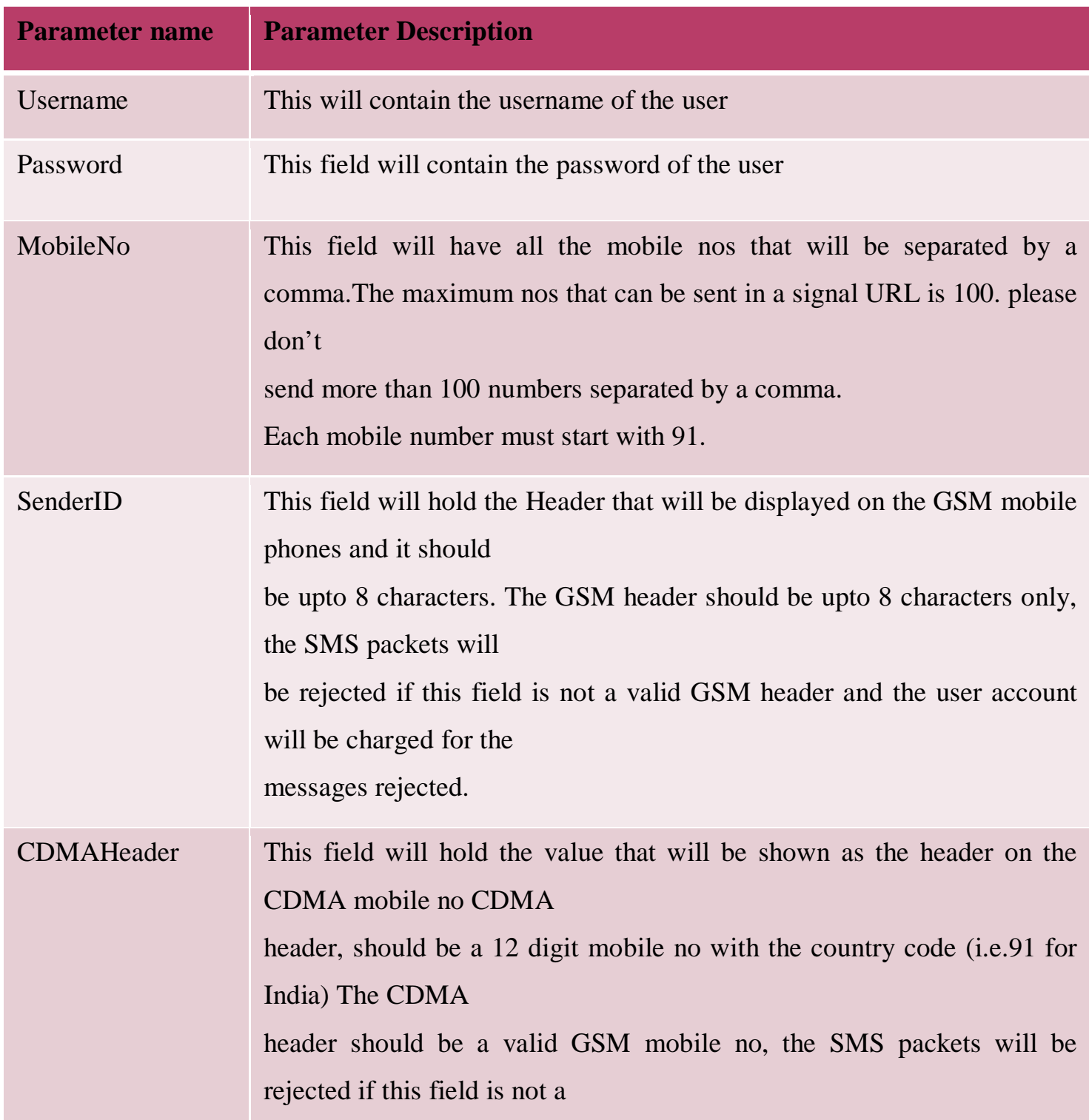

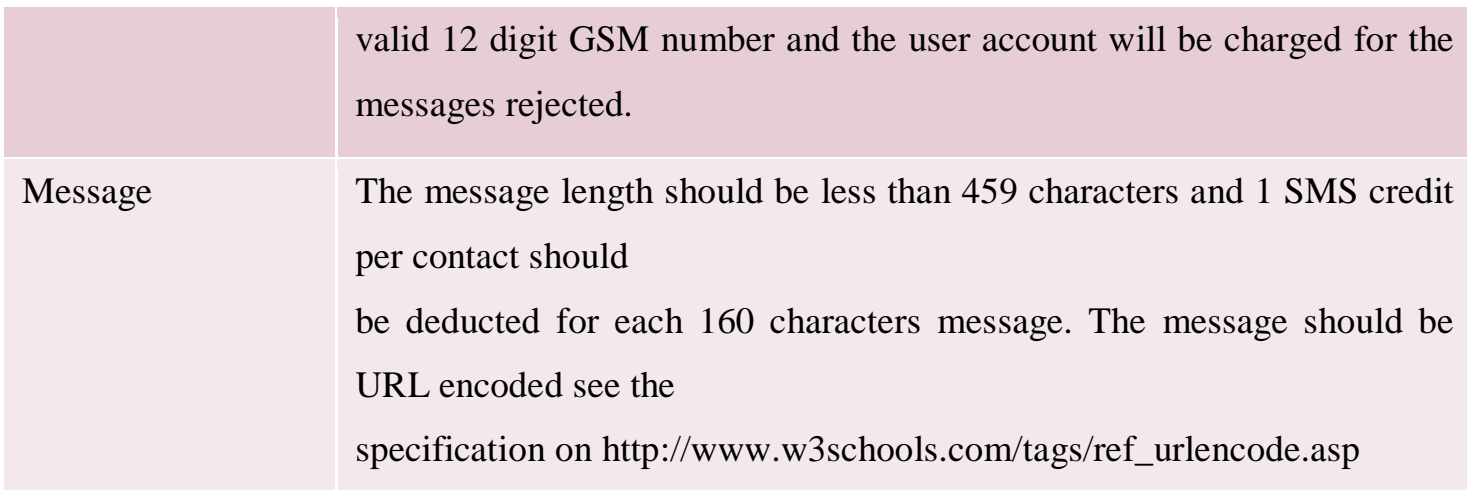

#### **Here is the list of return values when the HTTP request is made**

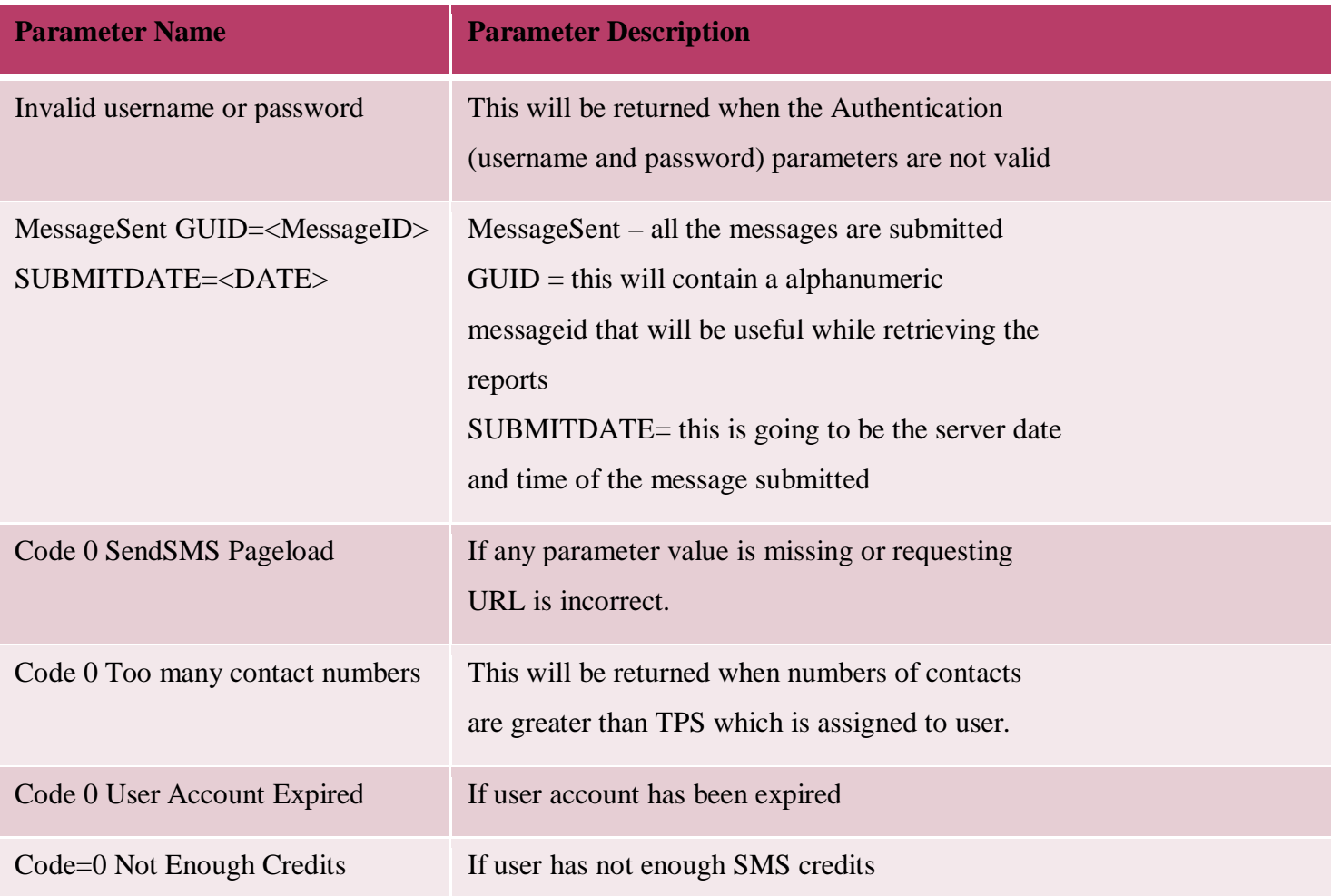

## **Checking Credits**

- **For checking credits use the URL given below:**
- http://hapi.smsapi.org/CreditCheck.aspx?Username=xxxx&Password=xxxx
- **The parameters that are going to be passed and their description is given in the table given below:**

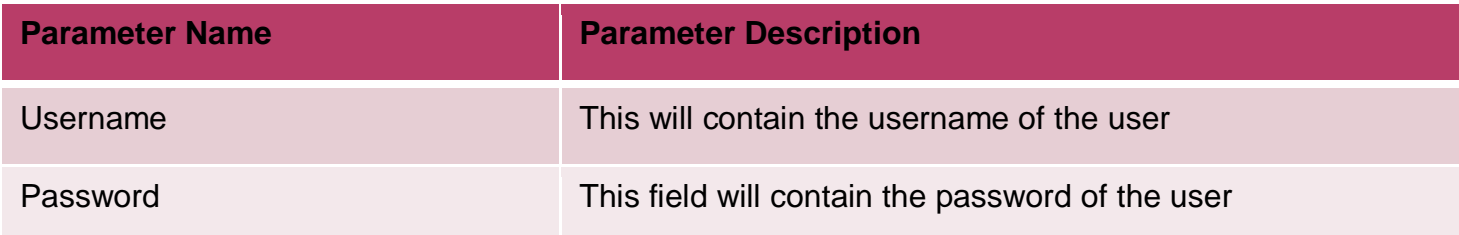

#### **Here is the list of return values when the HTTP request is made**

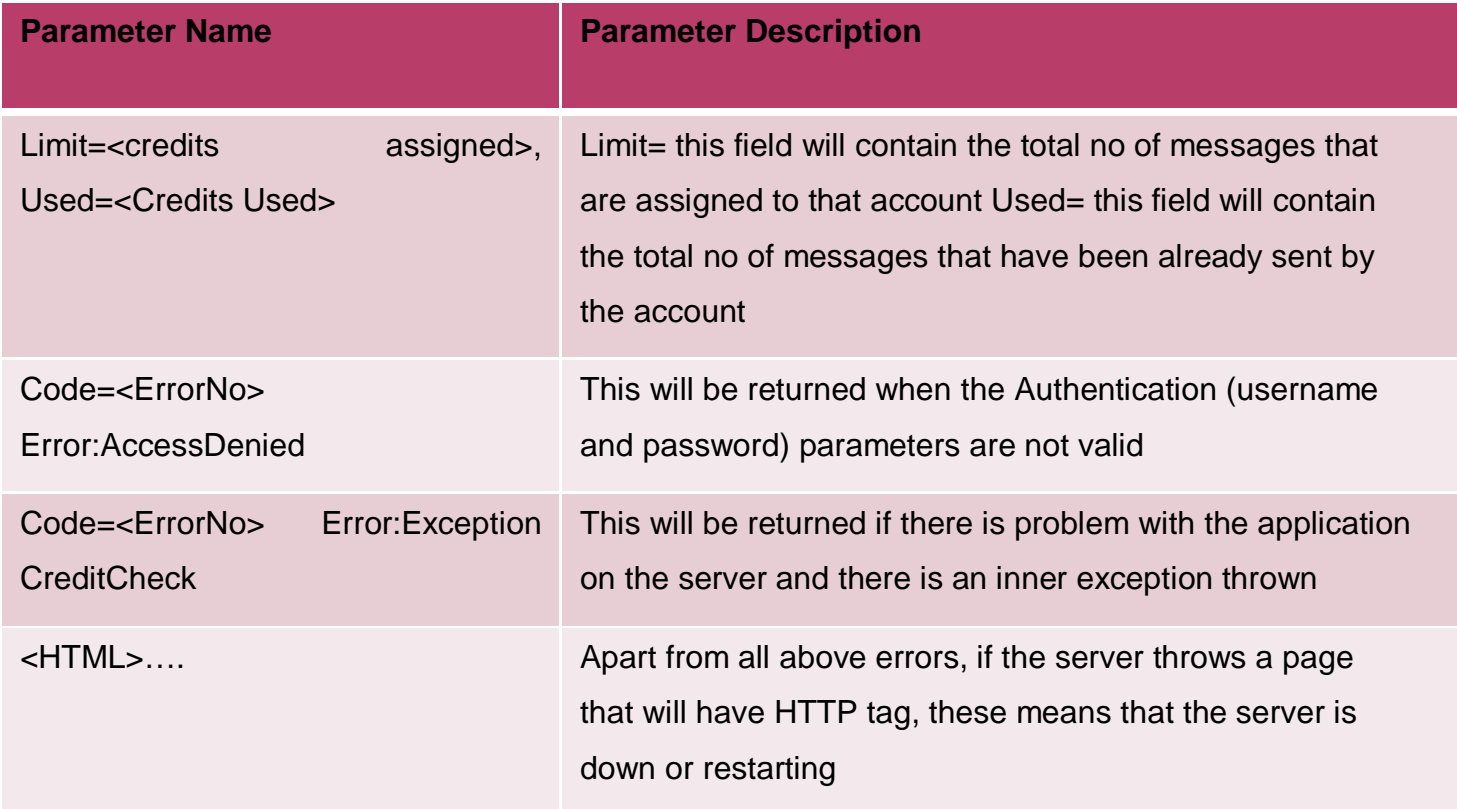

## **Date wise Delivery reports**

- **For checking delivery reports use the URL given below:**
- http://hapi.smsapi.org/GetReports.aspx?UserName=xxxx&Password=xxxx&SenderID=xxxx&C DMAHeader=xxxx&Date=xxxx
- **The parameters that are going to be passed and their descriptions are given in the table given below**

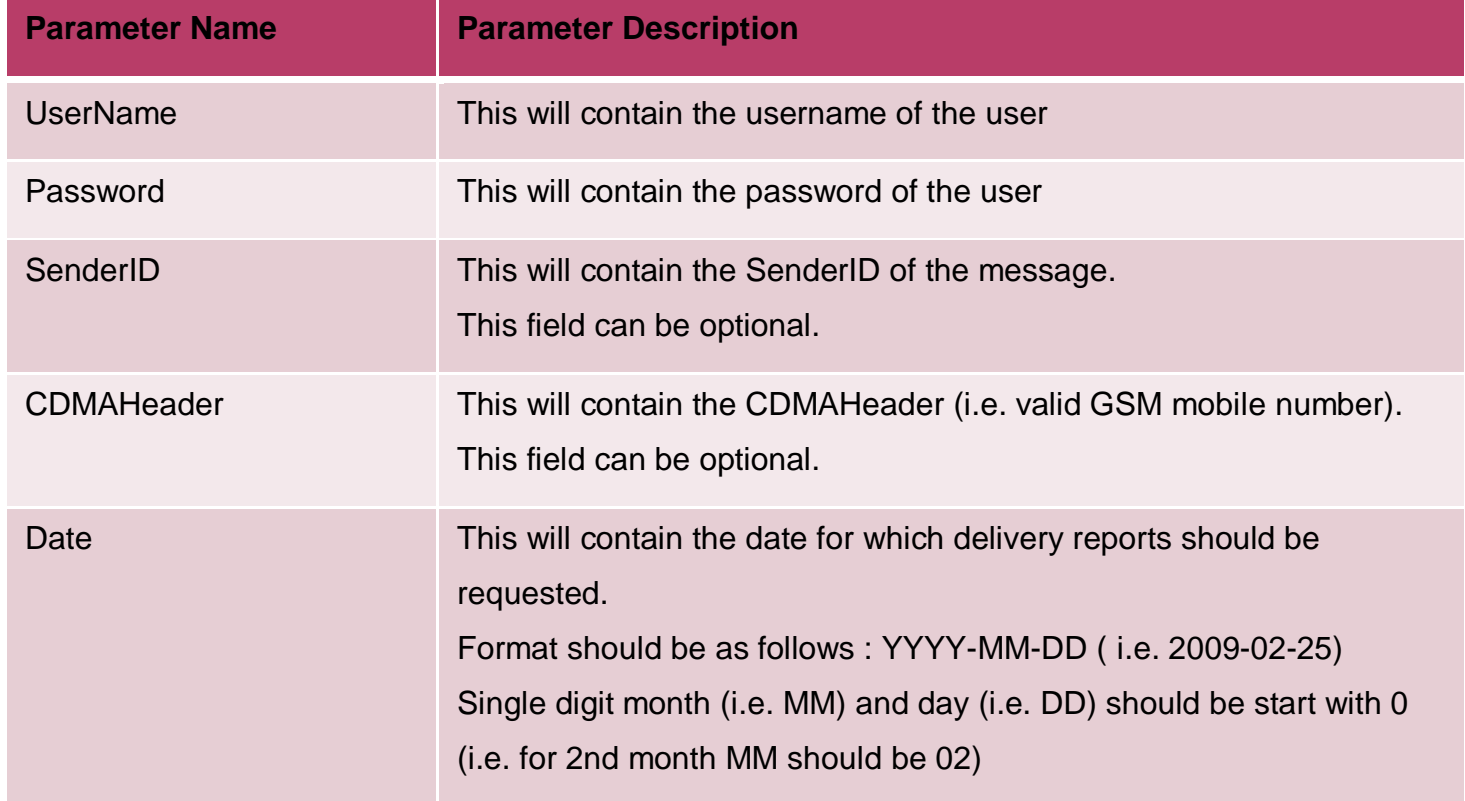

- Here is the list of return values when the HTTP request is made
- **Sample Output**
- MSG|LM-Test|919923623523|2009-03-24 18:52:48|DELIVERED
- MSG|919923623523|919967675156|2009-03-24 18:52:48|DELIVERED

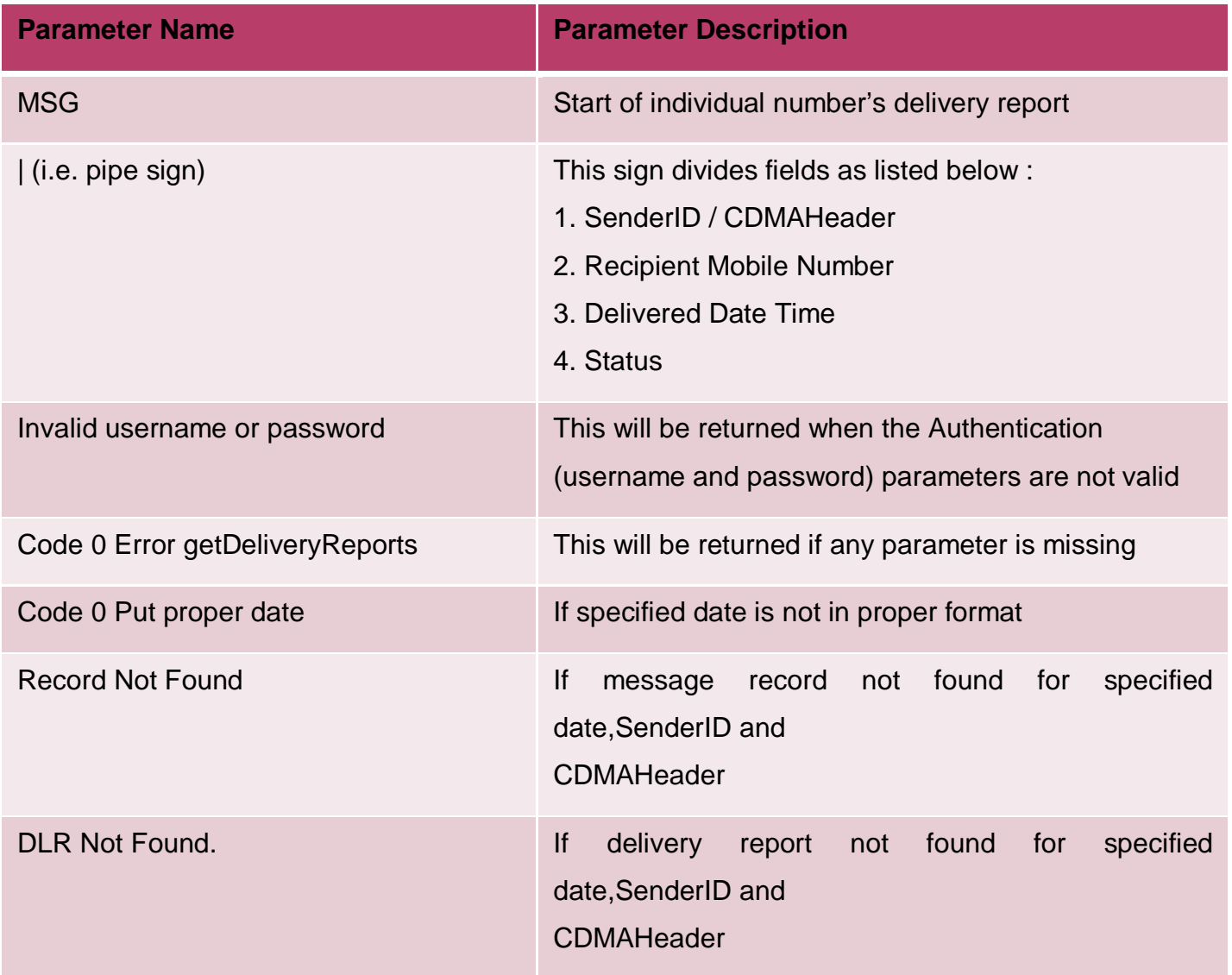

### **MessageID wise Delivery Reports (With Sequence**

## **No.)**

- **For checking delivery reports use the URL given below:**
- http://hapi.smsapi.org/GetReportsOfID.aspx?UserName=xxxx&Password=xxxx&MessageID=x xxx
- **The parameters that are going to be passed and their description is given in the table given below:**

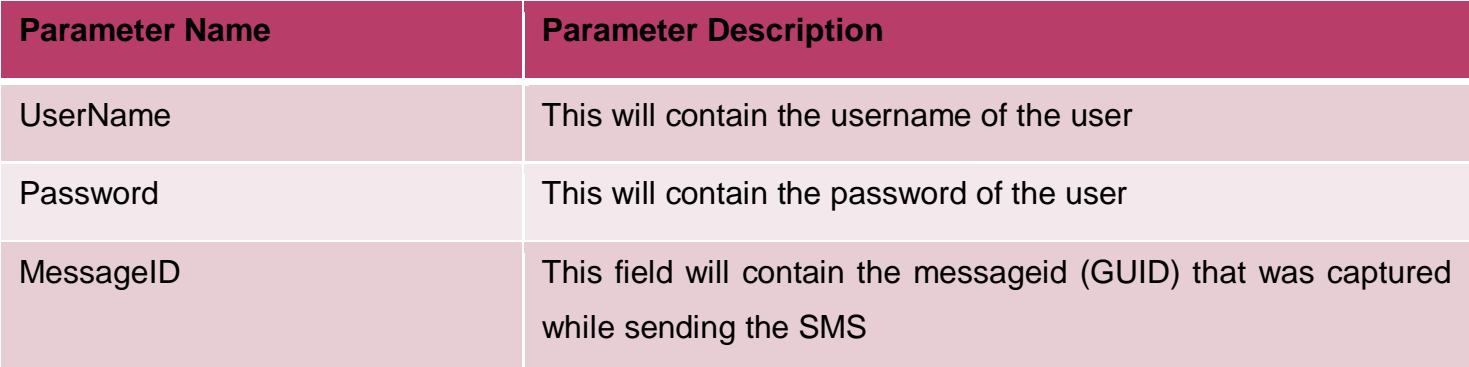

#### **Here is the list of return values when the HTTP request is made**

#### **Sample Output**

```
SEQ="1" ERR="8448" DONEDATE="25/03/09 12:56" BR SEQ="2" ERR="8448"
```
DONEDATE="25/03/09 12:55" BR

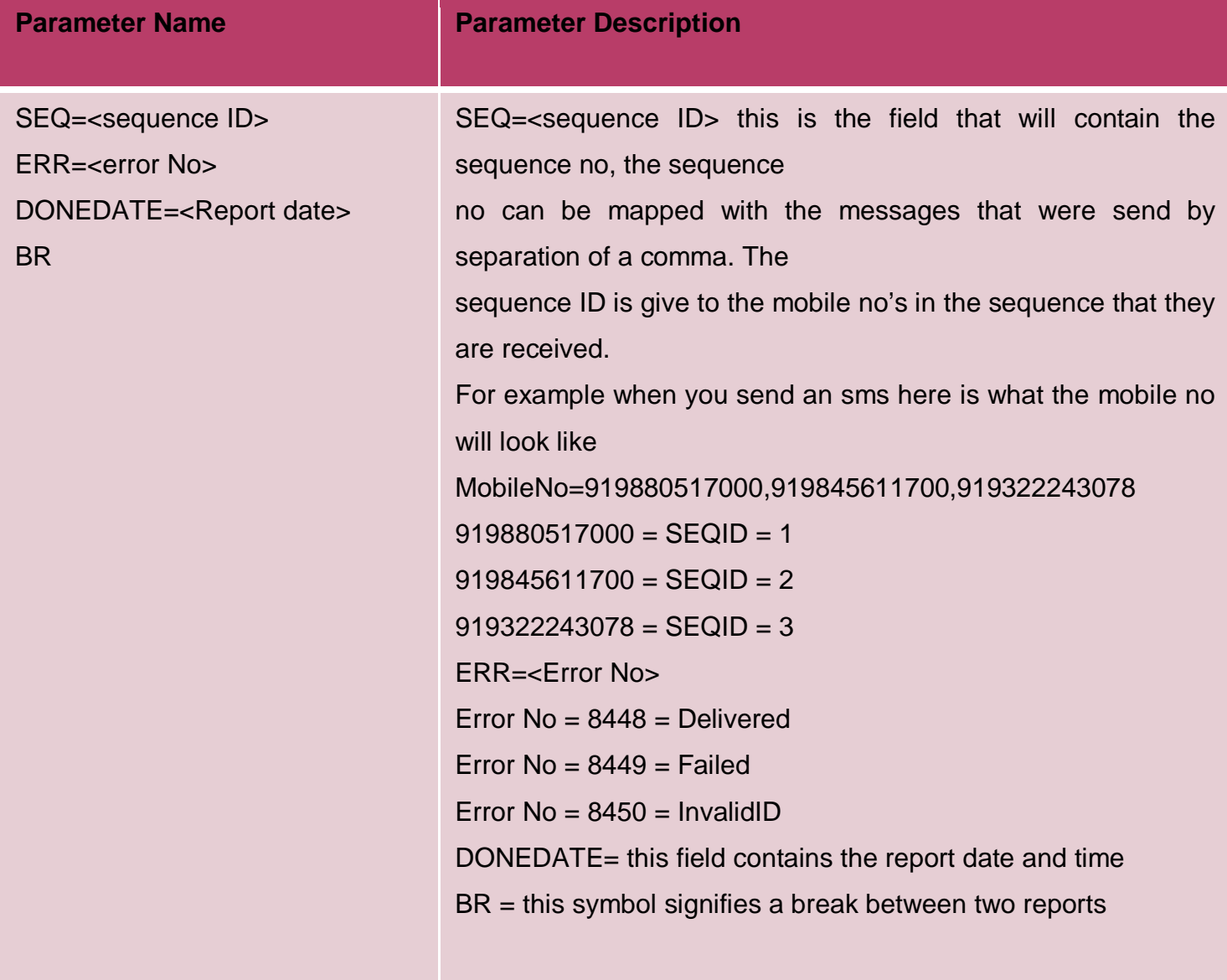

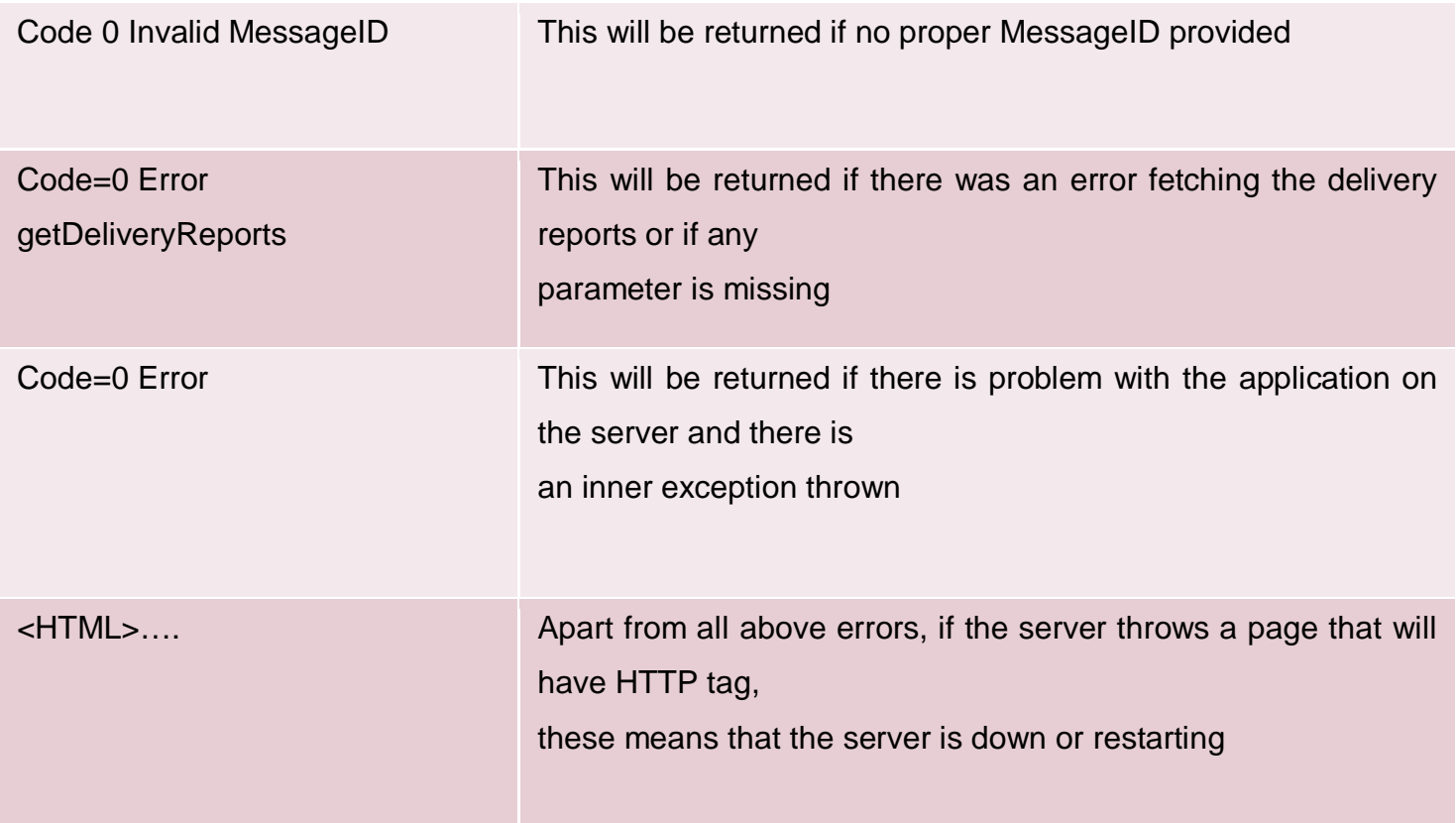

#### **MessageID wise Delivery Reports (With Mobile No.)**

- **For checking delivery reports use the URL given below:**
- http://hapi.smsapi.org/GetReportsMessageID.aspx?UserName=xxxx&Password=xxxx&Messa geID=xxxx
- The parameters that are going to be passed and their descriptions are given in the table given below

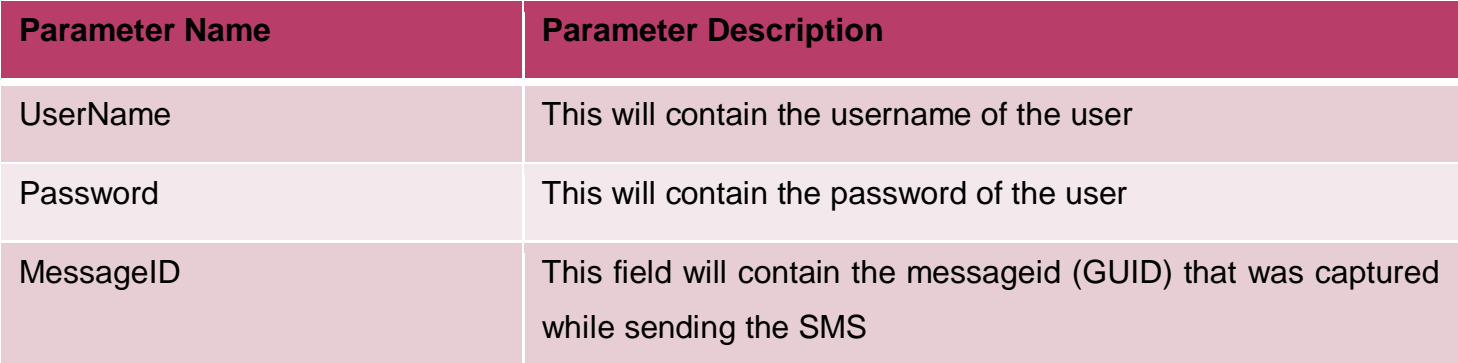

Here is the list of return values when the HTTP request is made

#### **Sample Output**

MSG|919930966009|2009-03-25 12:55:56|DELIVERED MSG|919969158190|2009-03-25 12:55:56|DELIVERED MSG|919923623523|2009-03-25 12:55:56|DELIVERED MSG|919869606219|2009-03-25 12:55:57|DELIVERED MSG|919967675156|2009-03-25 12:56:07|DELIVERED MSG|919867460449|2009-03-25 12:56:14|DELIVERED

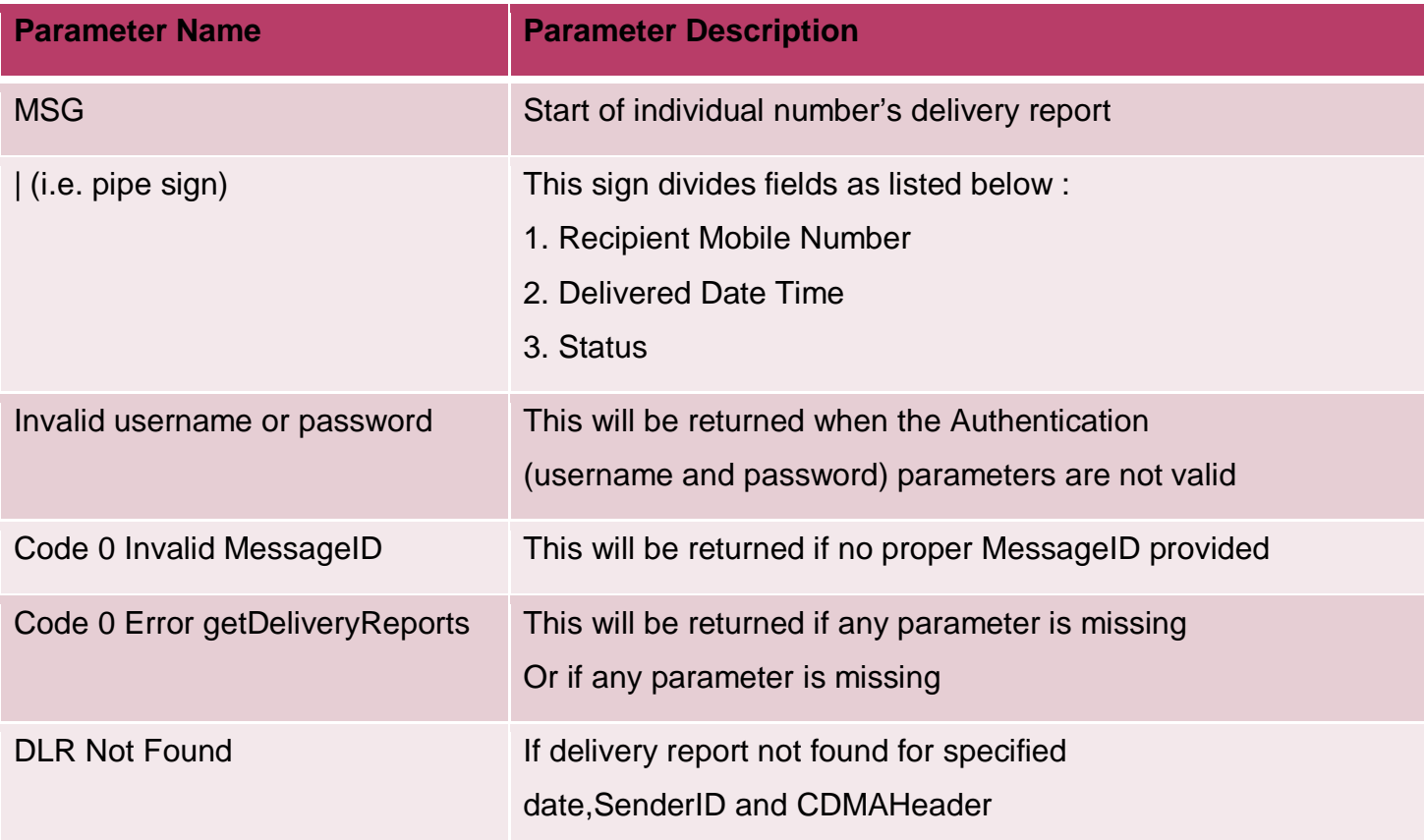

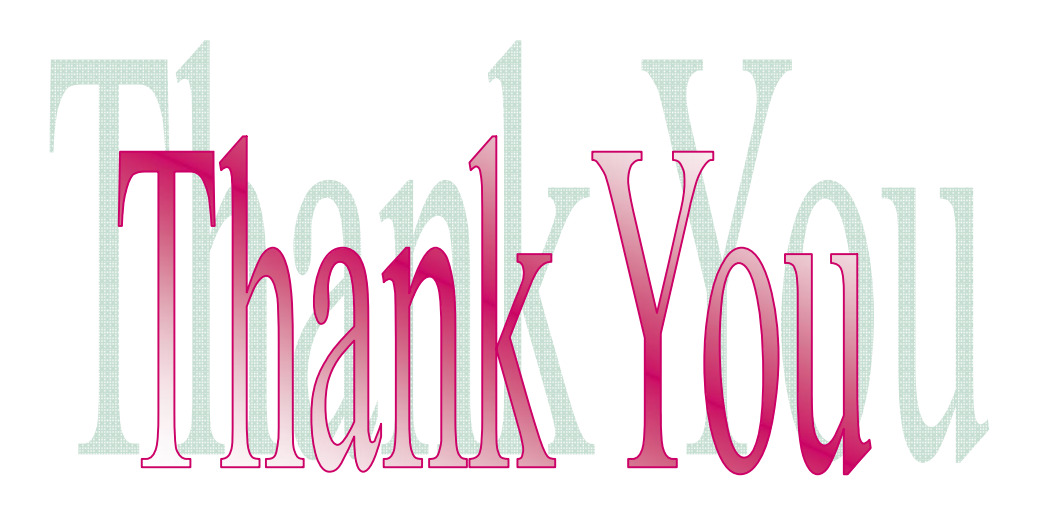